# **AutoCAD**® 2012

## und

# **AutoCAD**® Architecture 2012

Die neuen Funktionen im Überblick

#### **Vorwort:**

Das neue AutoCAD 2012 (oder AutoCAD Architecture 2012) begeistert weniger mit einer Fülle an neuen Funktionen. Vielmehr hat Autodesk hier wohl Wert darauf gelegt, ein stabiles Produkt mit vielen Detailverbesserungen auf den Markt zu bringen. Vom ersten Tag an lief mein AutoCAD 2012 bzw. AutoCAD Architecture 2012 ohne Abstürze. Ich hab das schon anders erlebt, das können Sie mir glauben ☺.

Die gesamte Benutzeroberfläche ist intelligent verbessert worden, zahlreiche Fehler und Ungereimtheiten wurden behoben.

Das Programm startet laut Autodesk um bis zu 30 % schneller, was man auch wirklich spüren und nicht nur messen kann. Die Haptik ist logisch aufgebaut, die Multifunktionsregisterkarten wurden weiter verbessert. So ist auch das Umschalten zwischen den einzelnen Registerkarten um ein vielfaches schneller als in den vorherigen Versionen.

Insbesondere die neuen Multifunktonalen Griffe, welche an unzähligen Objekten Einzug gehalten haben, ersparen zusätzliche Konstruktionsschritte.

Ich wünsche Ihnen viel Spaß und Erfolg mit dem hier vorliegenden Buch.

#### **Autor:**

*CAD-Technik Nelkel*  Wilfried Nelkel, In der Langen Nacht 18 92289 Ursensollen

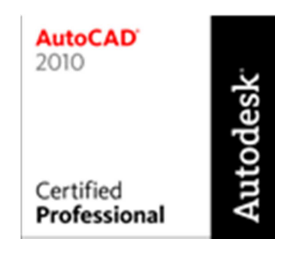

Web: http://www.cad-nelkel.de Email: info@cad-nelkel.de +49 (9628) 914144 +49 (9628) 914145

1. Auflage: April 2011

Der Kopieren-Befehl wurde um eine sinnvolle Option erweitert und der Umgang bzw. das Herauskopieren von einzelnen Objekten aus X-Refs, Blöcken und DGN-Dateien wurde mit einer sinnvollen Funktion massiv vereinfacht.

Insbesondere die neu eingeführten Anordnungsobjekte bieten sinnvolle Unterstützung bei vielen Arbeiten sowohl im 2D als auch im 3D-Bereich.

Für die Nutzer von AutoCAD Architecture 2012 ist die wohl sinnvollste Ergänzung die Einführung des Objektes "Eckfenster" sowie die erweiterte Möglichkeit, benutzerdefinierte Raster zu erstellen. Erfahrungsgemäß sind die Neuerungen im Architecture nicht so umfangreich wie im AutoCAD, was ja letztlich Grundlage für die jeweiligen Architecture-Funktionen ist.

Dieses Buch soll vor allen Umsteigern die neuen Funktionen näher bringen. Die wichtigsten Neuerungen finden Sie auf den folgenden Seiten.

Alle Rechte vorbehalten. Kein Teil des Werkes darf in irgendeiner Form (Fotokopie, Druck, Mikrofilm oder andere Verfahren) ohne schriftliche Genehmigung der Fa. CAD-Technik Nelkel reproduziert oder unter Verwendung elektronischer Systeme vervielfältigt werden.

Diese Unterlagen wurden mit großer Sorgfalt erstellt und geprüft. Fehler können trotzdem nicht ausgeschlossen werden. Herausgeber bzw. der Autor können für fehlerhafte Angaben und deren Folgen weder eine juristische Verantwortung noch irgendeine Haftung übernehmen.

Die in diesem Werk wiedergegebenen Gebrauchsnamen, Handelsnamen, Warenbezeichnungen usw. können auch ohne besondere Kennzeichnung Marken sein und als solche den gesetzlichen Bestimmungen unterliegen.

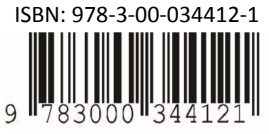

www.cad-nelkel.de

**Bildnachweis Titelseite:** © vegafx1318 - Fotolia.com

## **Inhalt**

### AutoCAD 2012

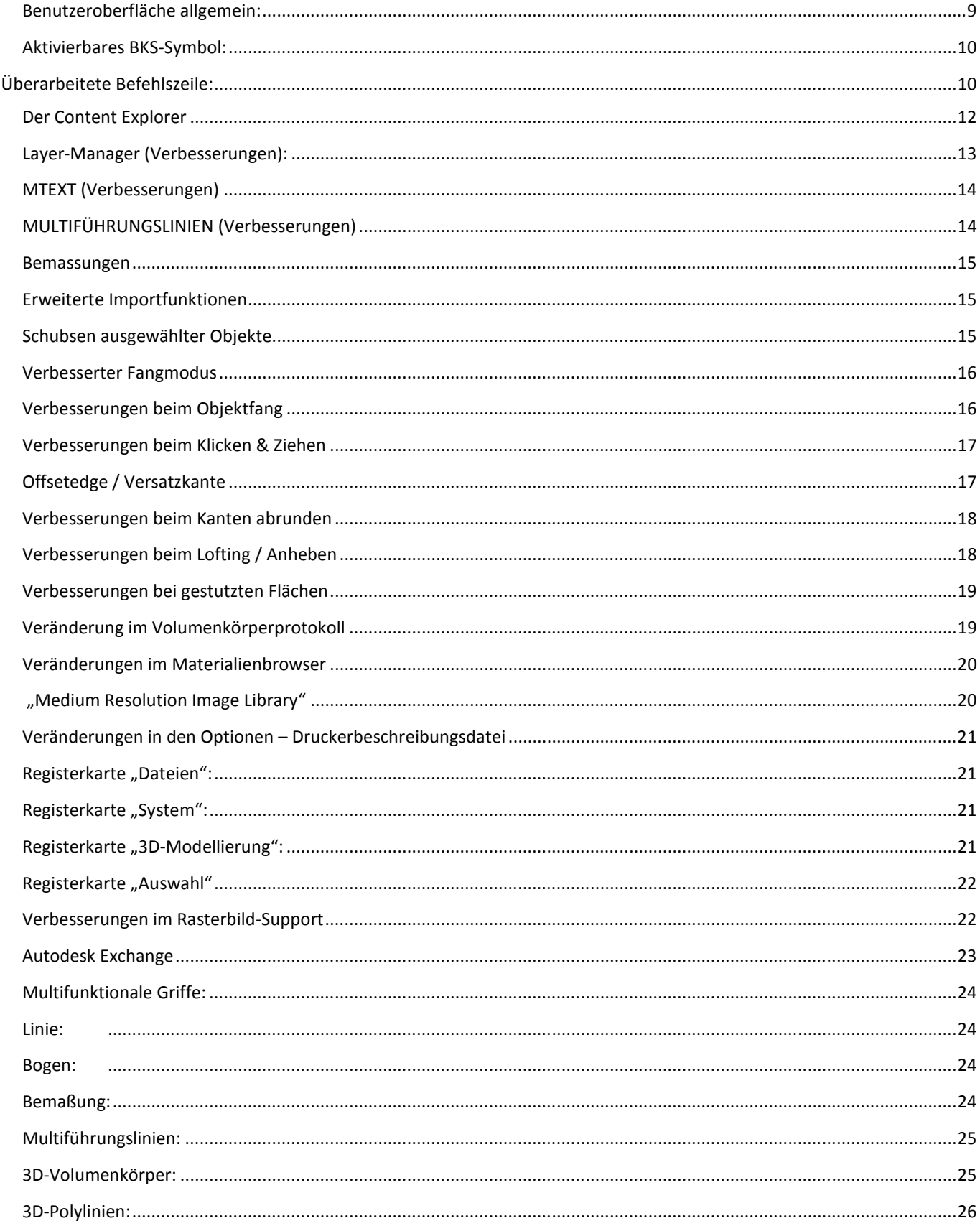

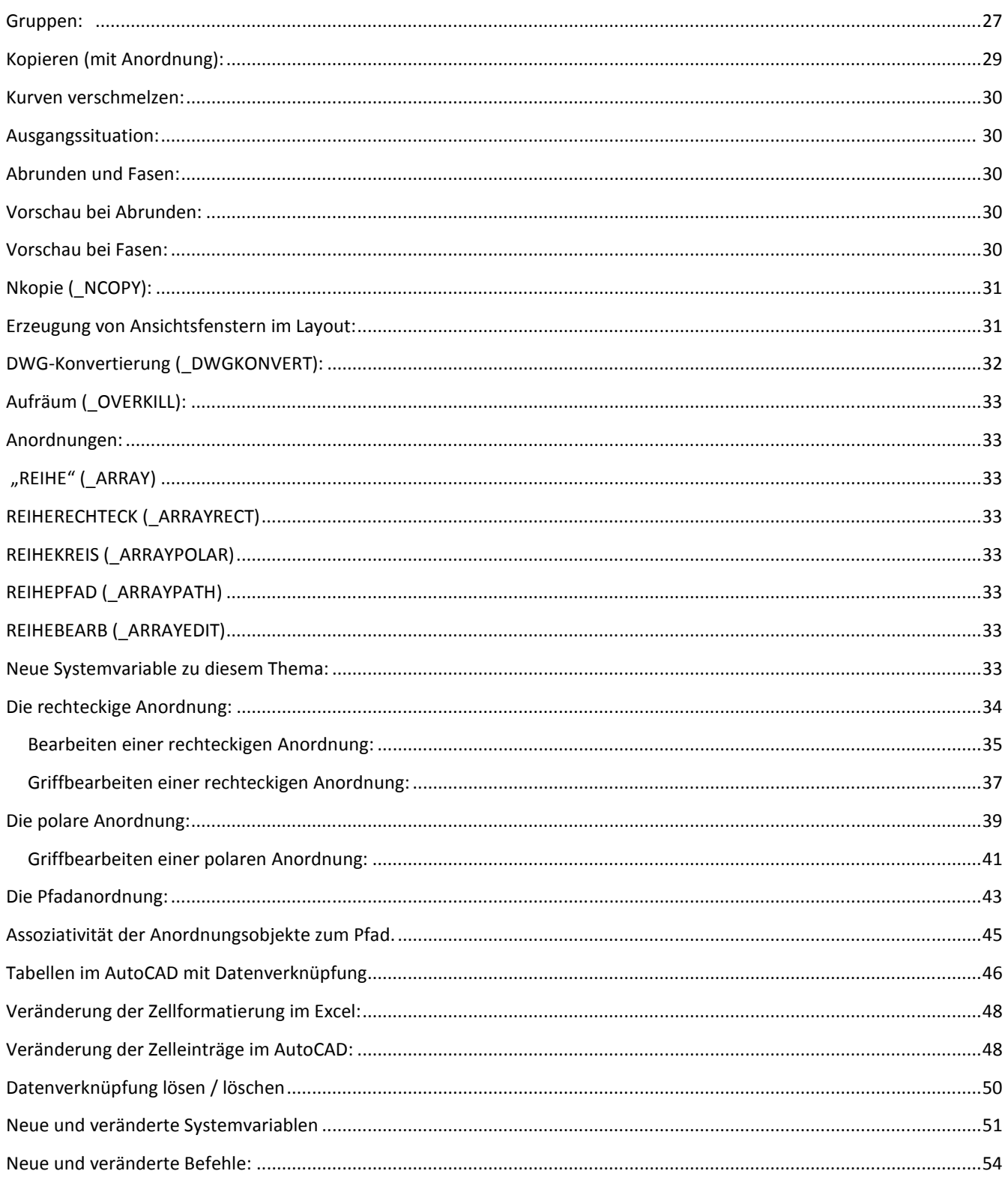

#### **AutoCAD Architecture 2012**

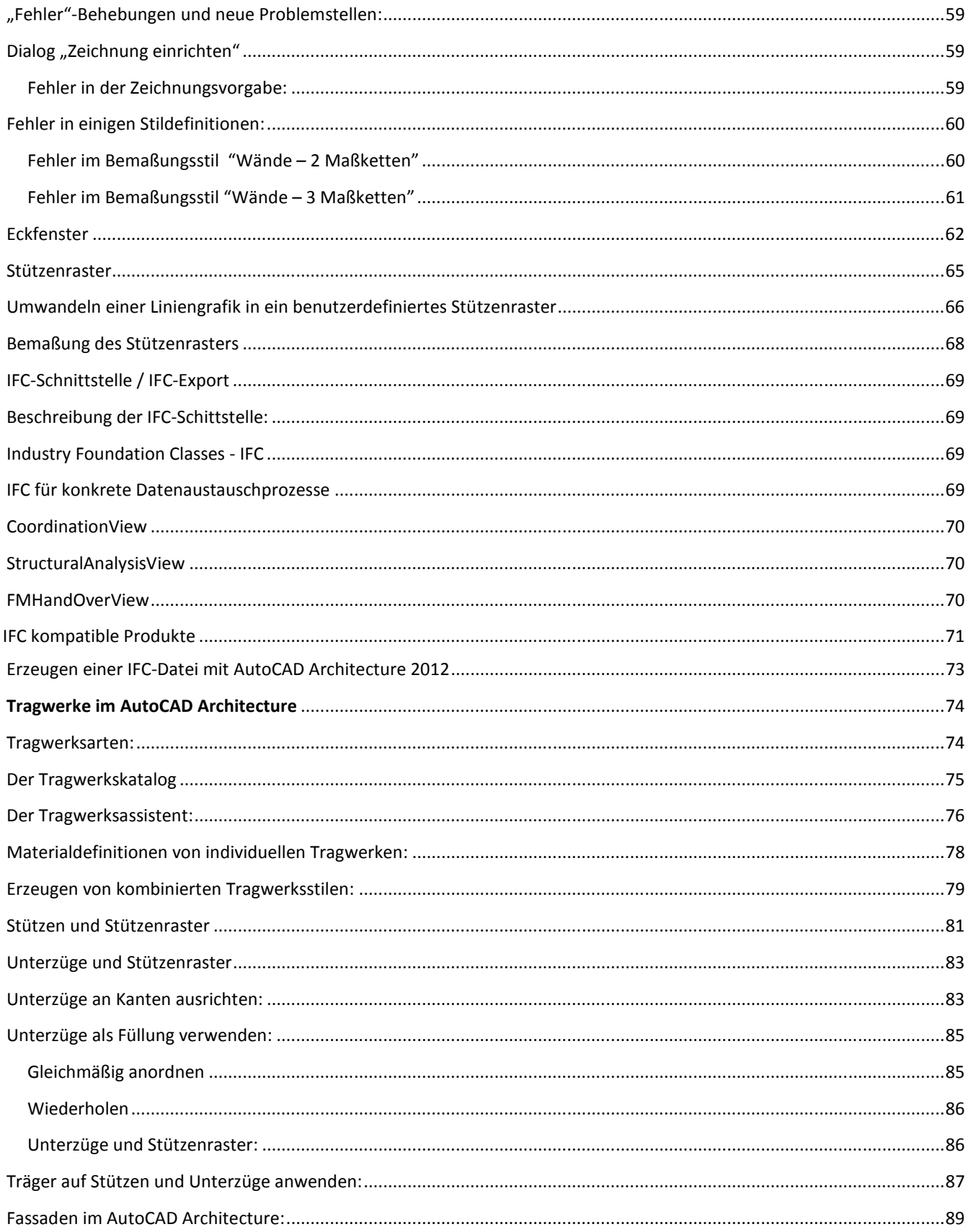